## HSコードから製品取扱企業をリストアップする

## 出進口廠商管理系統(經濟部 國際貿易局)

<https://fbfh.trade.gov.tw/fb/web/homef.do>

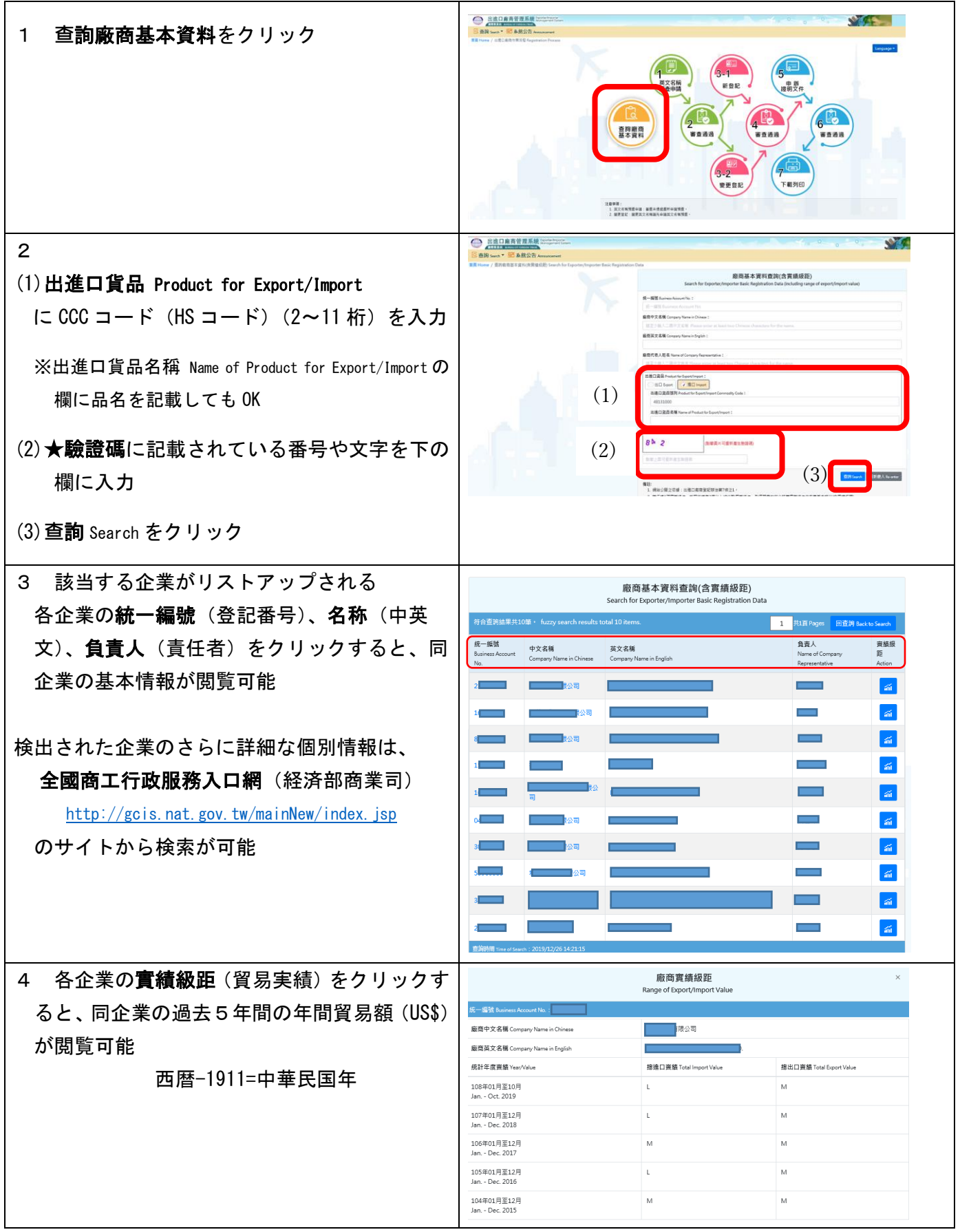